# **電子申請する際の事前準備【デジタル活用促進補助金:補助申請編】**

- ・電子申請の入力時間は60分までです。スムーズに 入力できるよう、事前準備のうえ手続きください。 ・電子申請で申請すると最後に「補助申請書」、 「事業計画書・予算書」をダウンロードできます。
- **1 手元に準備しておく資料**

特になし

## **2 事前に準備・整理しておくもの**

### **(1)電子申請システムのID利用者情報の変更**

代表者に変更があった場合は、申請前に次の URLにアクセスし、右上「ログイン中:(町内会 名)様」から、登録情報を変更する。

【URL】

<https://shinsei.pref.kagoshima.jp/Sds> JuminWeb/JuminLgSelect

## **(2)申請に関する内容の整理**

- 次の内容について事前に整理する。
	- ① 事業内容(80字以内)
	- 事業に取り組む目的や取り組む内容など
	- ② 活用するサービス(50字以内)
		- (例)LINE、Facebook、Zoomなど
- **(3) かかる経費(予算)の整理**
	- ・かかる経費(予算)を(1)〜(7)に分けて集計する。
	- (1) アプリやウェブサービスの利用料
	- (2) アプリやウェブサービス等の利用に係る初期設定や改良に要する経費
	- (3) 町内会等が運営するウェブサイトの構築や維持管理に要する経費
	- (4) 操作研修その他指導料
	- (5) 協力者への謝金
	- (6) 町内会費の集金を行うサービスの利用に伴う決済

手数料や振込手数料 (7) 会議室使用料

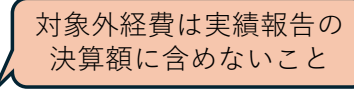

- ・対象外経費が含まれていないかを確認する。
- ■(1)~(7)のいずれにも該当しない経費(備品や通信費などは対象外)
- ■役員手当(役員手当とは別で払われる役員への謝金であれば対象)
- ■交付決定前に支払った経費又は実施報告時点で履行を確認できない経費

#### **(4) 添付ファイルの準備**

特になし